# Intellexer™ Natural Language Processing and Text Mining API

Enhancing your application with powerful text analysis components Getting a flexible cloud service for a wide variety of knowledge management tasks

Capturing customer expectations, attitudes and aversions Reducing both time and cost of development Accessing an accurate and easy to use REST-style API

www.intellexer.com

© 2016 EffectiveSoft, Ltd.

#### What are Intellexer API services?

If you are trying to find a reliable cloud service for analyzing huge amounts of text information, Intellexer API may be the solution you are looking for

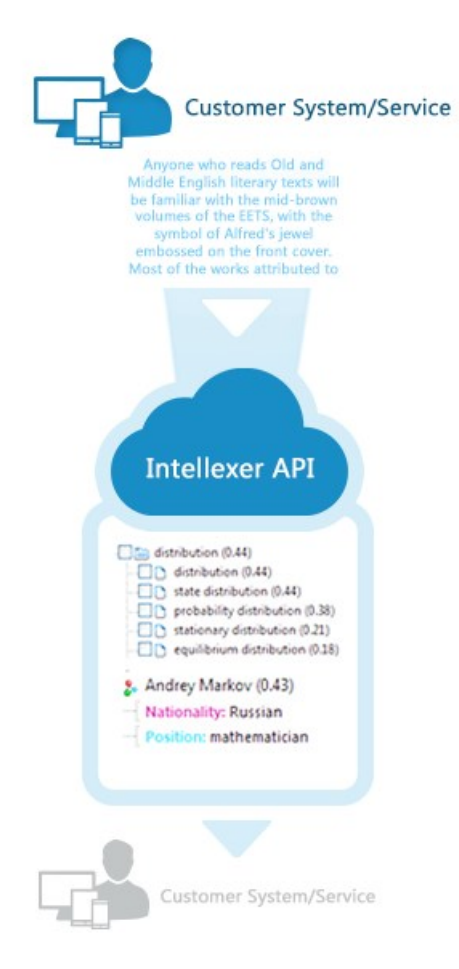

Corporations and individuals nowadays face multiple issues connected with information overload. Intellexer API was originally developed as a tool for solving numerous text analysis and information management problems, and can be easily integrated into your software applications.

Intellexer API provides core functionality of a text mining system, which includes the following components:

Sentiment Analyzer  $-$  identifies and extracts sentiments and the objects they expressed on from unstructured text data.

Named Entity Recognizer  $-$  extracts elements from the text and classifies them into pre-defined categories such as personal names, names of organizations, positions/ occupations, geographical locations, dates and others. **Summarizer - automatically generates a summary (short** description) of a document with its main ideas. One important feature is that the summary can be rearranged according to the most relevant domains/concepts marked by the user.

Multi-Document Summarizer  $-$  produces a short summary of multiple documents.

Related Facts  $-$  extracts the most important terms (concepts) and facts about them from the text.

**Comparator**  $-$  compares documents of any format and determines the degree of similarity between them.

**Clusterizer** – extracts terms (concepts and noun phrases) from unstructured text information, detects semantic relations between them, and finally forms clusters out of these terms.

Natural Language Interface - transforms queries in natural language into Boolean queries.

These semantic services can be successfully used to extract meaningful information from large volumes of unstructured text data.

#### How does Intellexer API works?

Intellexer API makes your service smarter by adding multiple intelligent features

Intellexer API is a cloud service that enables developers to embed natural language processing and text analysis tools in consumer and enterprise applications, or web-services using JSON.

Intellexer API methods can be called from any programming language or software component that supports HTTP requests.

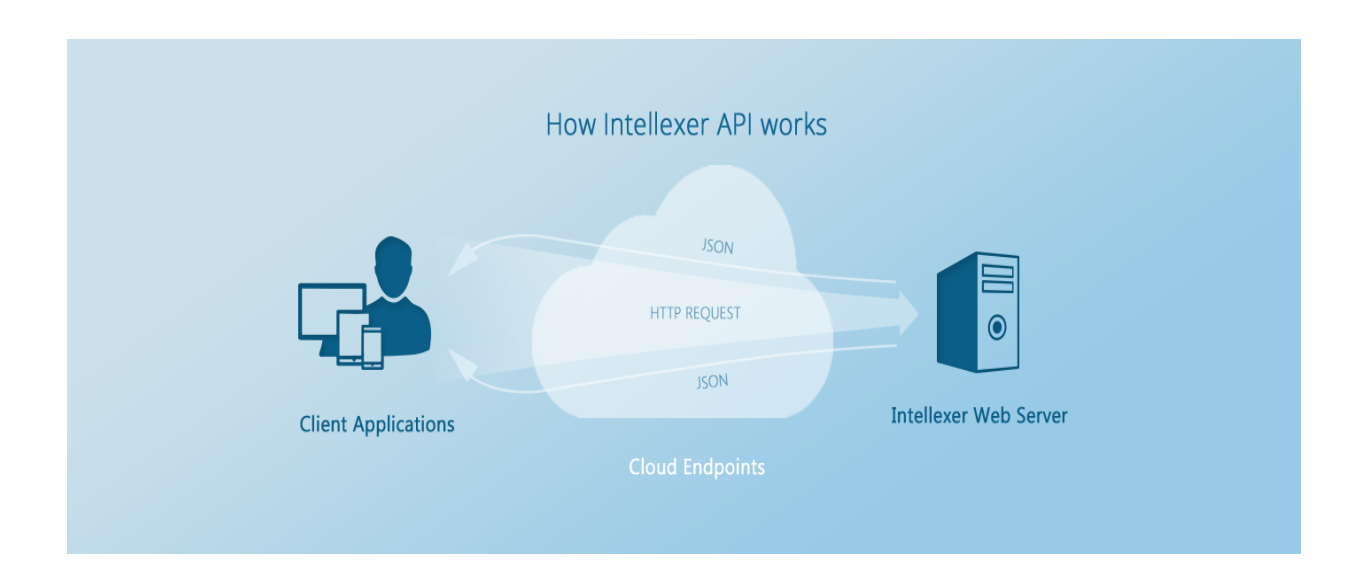

## How can I customize my product or service?

Fully customizable semantic solution

Unlike other services we provide Intellexer API as either out-of-thebox solution or custom text analysis system adapted to the individual needs. Our team of software developers, experts and linguists will always help you to create your custom semantic applications or improve the existing ones.

## Why should I choose Intellexer API over the other services?

Reliable and easy to use cloud service

Here is the list of features that sets Intellexer API apart from the most of our competitors:

- Full set of text analysis tools. Intellexer API offers solutions for all popular and well-known text mining tasks. E.g. if your product already has sentiment analysis functionality and you plan to expand it with summarization capabilities, you don't need to find another API and spend extra money, as we have both of these components.
- Speed. All Intellexer API components are written in highperformance C++ and our Linguistic Databases use custom indexing structure based on deterministic finite automaton. This enables users to process text information more efficiently than with the use of most of existing services.
- **EXECUTER F** Accuracy. To achieve results of the highest quality, we combine different natural language processing algorithms in our products: machine learning methods with complex semantic rules created by our experts and linguists.
- **Public benchmarking.** Our algorithms have been tested by independent researchers on the freely available collections. Many scientific papers have references to our text analysis solutions. For more information please search 'Intellexer' in [Google Scholar!](https://scholar.google.com/scholar?hl=en&q=Intellexer&btnG=&as_sdt=1%2C5&as_sdtp=)
- Reliable infrastructure. Intellexer API runs on our private physical server which is available 24/7. We don't use third-party storages and there are no other service providers between your software and Intellexer API.
- **Einancial security**. We don't store your personal credit card information. All payments are processed in accordance with the security standards of PayPal.

### How can I start using Intellexer API?

Get started with Intellexer API in Three Easy Steps

Getting started with Intellexer API is simple, all you need is to:

- [Create an account](http://esapi.intellexer.com/Account/Register) and grab your free API key from user dashboard or invitation email
- Read the Intellexer API [documentation](http://esapi.intellexer.com/Home/Help) and choose the method appropriate for your task
- **Execute a GET/POST HTTP request and parse response results**

Tip: If you want to try Intellexer API and visualize response results without writing any lines of code, you can construct GET request: http://api.intellexer.com/[GET method]?apikey={YourAPIKey} and execute it in your web browser

# Practical implications

Intellexer API is the simplest way to implement your own intelligent application with the powerful text analysis components

Intellexer solutions may help to expand the capabilities of different text-analyzing and document management systems.

Intellexer API can be effectively used to:

- **•** Discover emerging trends
- Understand product issues in real-time
- Increase revenue and profits from vendor services
- Collect information about activities of competitors
- Learn more about a particular company
- Find out where and when an event happened, who was involved
- Protect against intellectual rights infringement
- ...and more